# **Refactoring Exercise**

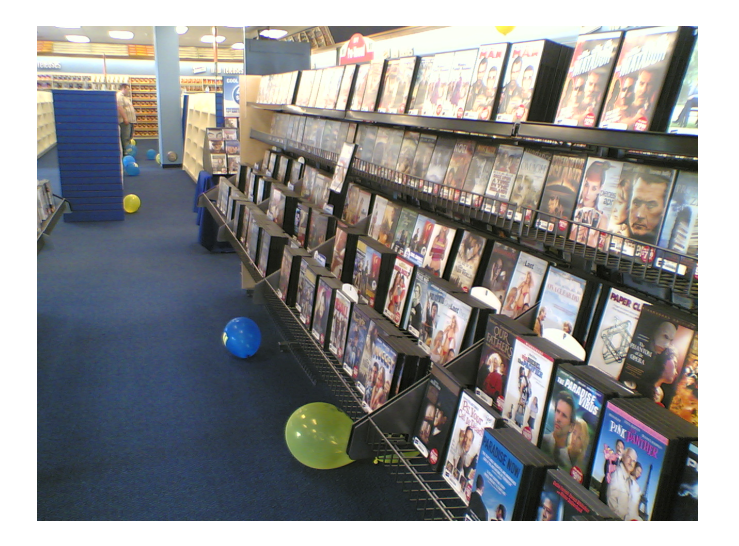

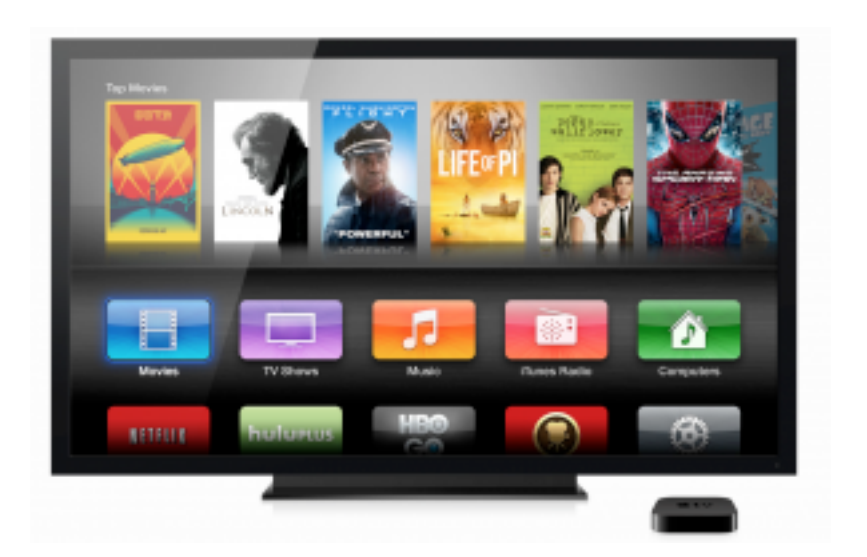

Maria Grazia Pia *INFN Genova, Italy*  Maria.Grazia.Pia@cern.ch

http://www.ge.infn.it/geant4/training/APC2017/

## **Exercise: The Video Store**

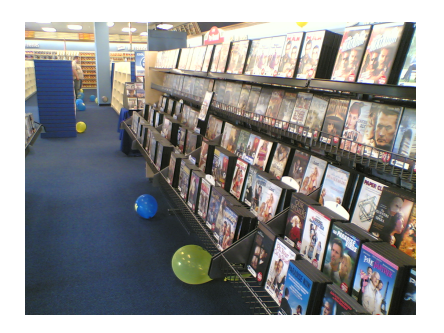

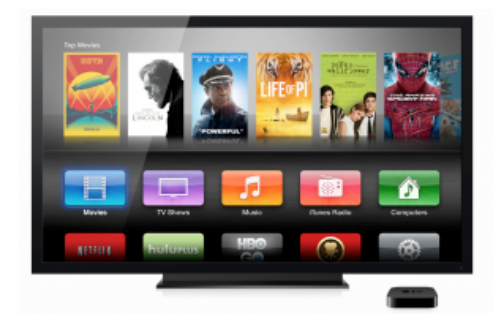

### **Grab basic concepts Get into the habit of refactoring**

M. Fowler, Refactoring, Addison-Wesley Professional, 1999, Chapter 1 *(translated from Java into C++)* 

### **Setting up the computing environment**

- Details at https://www.ge.infn.it/geant4/training/APC2017/
- The exercise has been tested on Scientific Linux 6 with gcc 4.9.3 and on  $\bullet$ Mac OS 10.12 (Sierra) with Xcode 8.3.3
	- ‒ Presumably it would work smoothly on other platforms too
- The following tools should be installed
	- ‒ **cmake**, *available from https://cmake.org/*
	- ‒ **googletest**, *available from https://github.com/google/googletest*
	- ‒ **git** *(not strictly necessary)*
- Quick instructions for googletest installation https://www.ge.infn.it/geant4/training/APC2017/gtest.html
- Define an environment variable corresponding to googletest path setenv **GTESTPATH** *\$HOME/Documents/g4dev/googletest/gtest\_install*
- Follow the guidance for the exercise at https://www.ge.infn.it/geant4/training/APC2017/exercise.html

### **Download the source code for the exercise**

- Download a copy of the exercise source code from https://github.com/mariagraziapia/VideoStoreAPC/releases/tag/v2.0
- Unpack the source code and go into the source directory
	- ‒ unzip VideoStoreAPC-v.2.0.zip
	- ‒ cd VideoStoreAPC-v.2.0

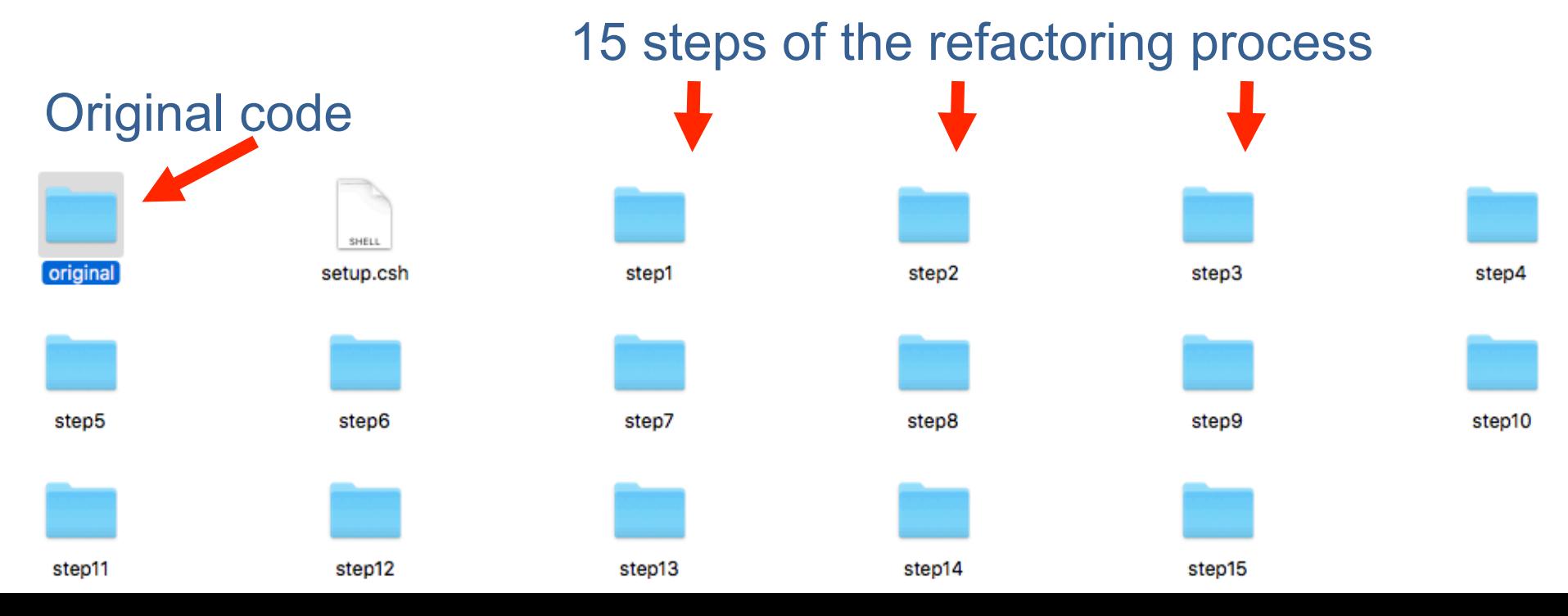

## **Original code**

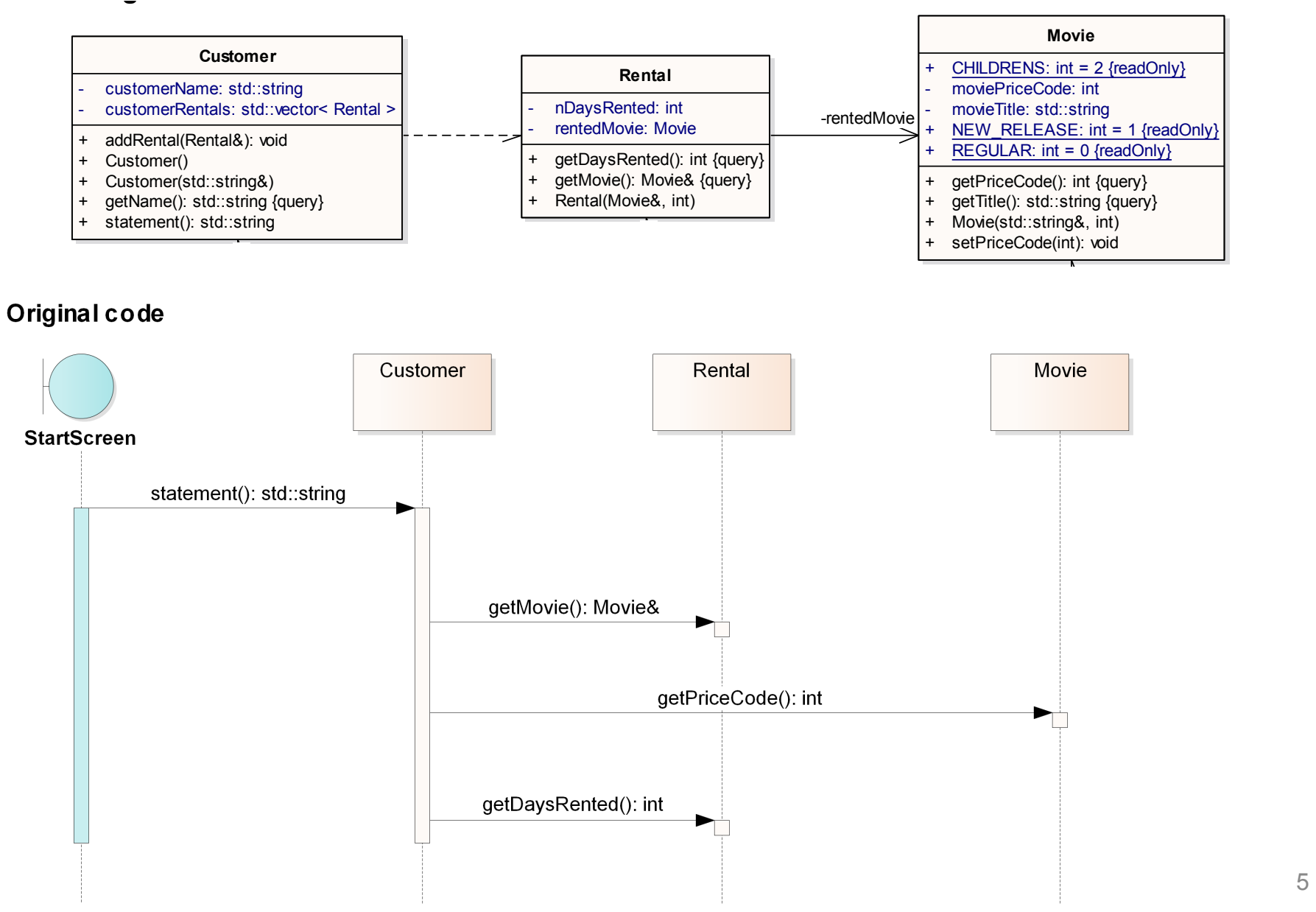

## **A first look at the code**

### **Not well designed** and certainly **not object oriented**

- ‒ The long routine in the Customer class does far too much
- ‒ Many of the things that it does should really be done by the other classes

#### **Difficult to change**

- ‒ Suppose that they *want a statement printed in HTML*
- ‒ It is impossible to reuse any of the behavior of the current statement method for an HTML statement.
- ‒ One would end up with writing a whole new method that duplicates much of the behavior of statement.
- ‒ But what happens when the charging rules change? You have to fix both statement and htmlStatement and ensure the fixes are consistent.
- ‒ The users want to make changes to the way they classify movies, but they haven't yet decided on the change they are going to make.
- ‒ The statement method is where the changes have to be made to deal with changes in classification and charging rules

## **Step 0: Tests**

One needs a solid set of **tests** for that section of code.

‒ Risk of introducing bugs while modifying the code

#### Tests must be **self-checking**

- They either say "OK"
- or they print a list of failures

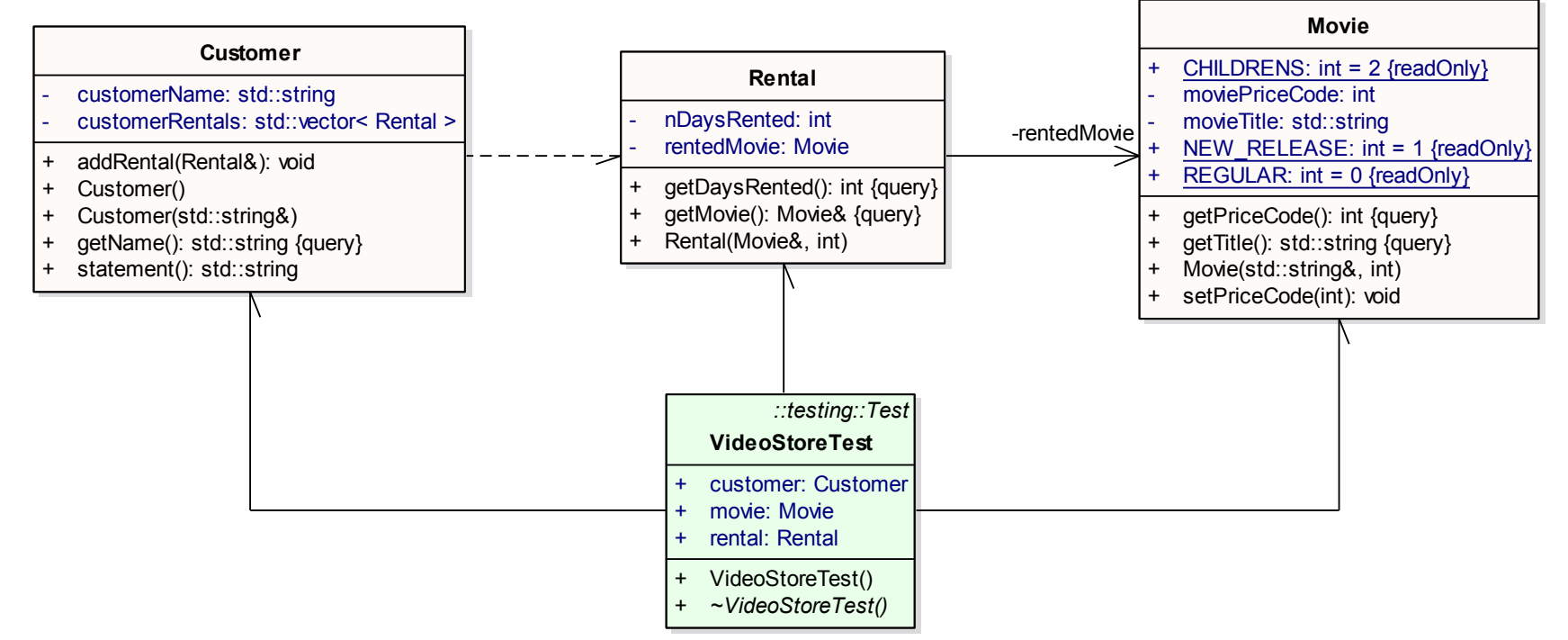

## **Running the unit tests**

- **Build testVideoStore.cc**
- $\bullet$  cd original
- make the test is automatically run The output should look like

Build and run the tests in the same way at each step

make clean to remove \*.o and executable

To rerun the tests:

./testVideoStore

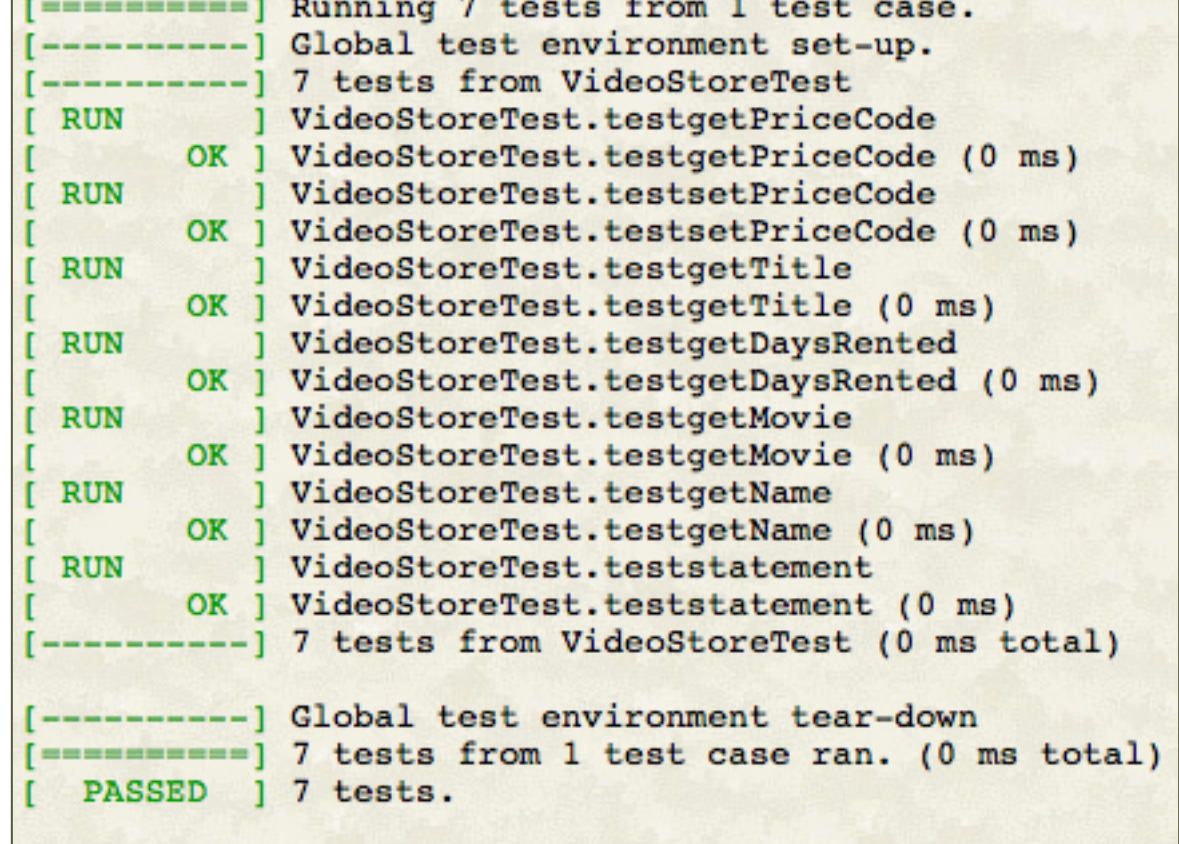

## **Refactoring in 15 steps**

For each step N:

- 
- 

• Refactor the code in VideoStoreAPC-v.2.0/stepN-1/ • The solution is in VideoStoreAPC-v.2.0/stepN/

- **Try to do the suggested refactoring yourself**
- following the guidance in http://www.ge.infn.it/geant4/training/APC2017/exercise.html
- Whenever you modify the code, run the tests

## **Step 1: Extract Method**

#### **Bad smell**: the long metod in Customer Decompose it in small pieces

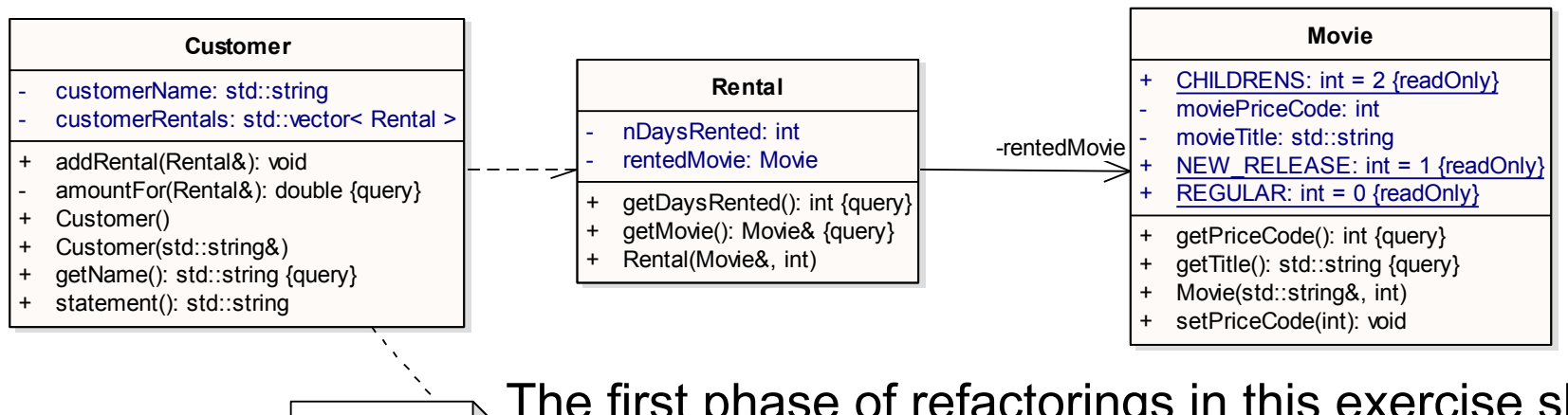

**Step 1: Extract Method M. Fowler, Refactoring - Chapter 1: Refactoring, a First Example**

The first phase of refactorings in this exercise shows how to split up the long method and move the pieces to better classes Extract Method: ammountFor

#### Find a logical clump of code and use **Extract Method**  Candidate: **switch** statement to extract into its own method

Solution in step2/

## **Step 2: Renaming Variables**

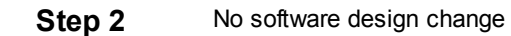

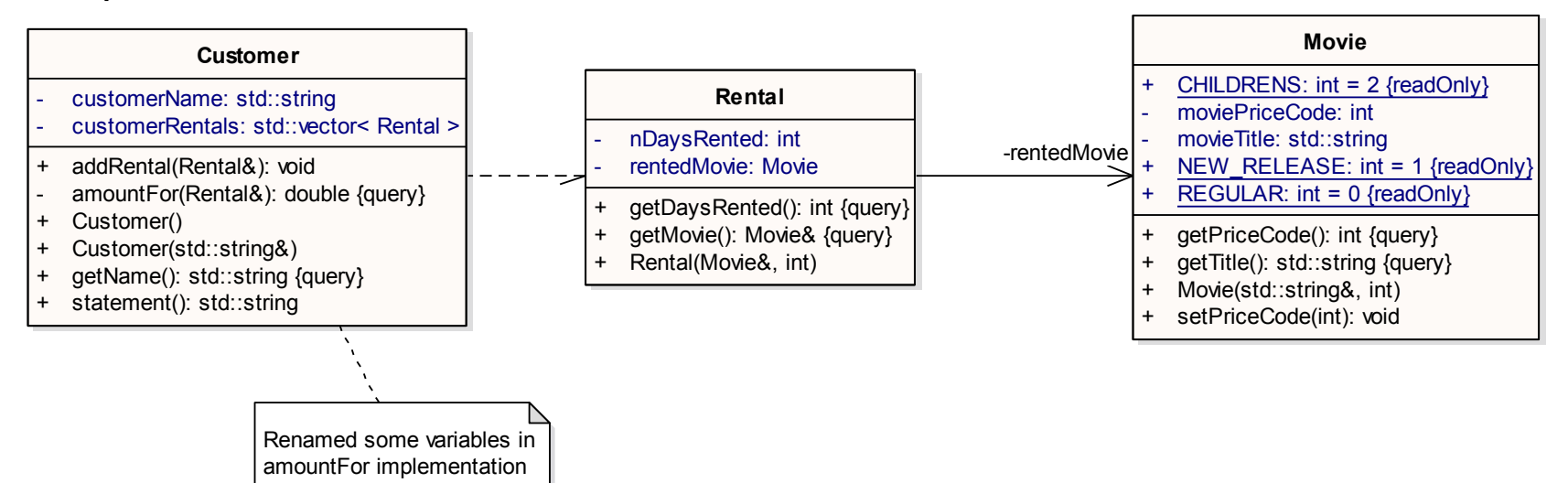

No design change

Some of the variable names in amountFor could be better renamed

 Is renaming worth the effort? Absolutely. Good code should communicate what it is doing clearly, and variable names are a key to clear code.

#### Solution in step3/

## **Step 3: Move Method**

#### **Step 3 - Move Method**

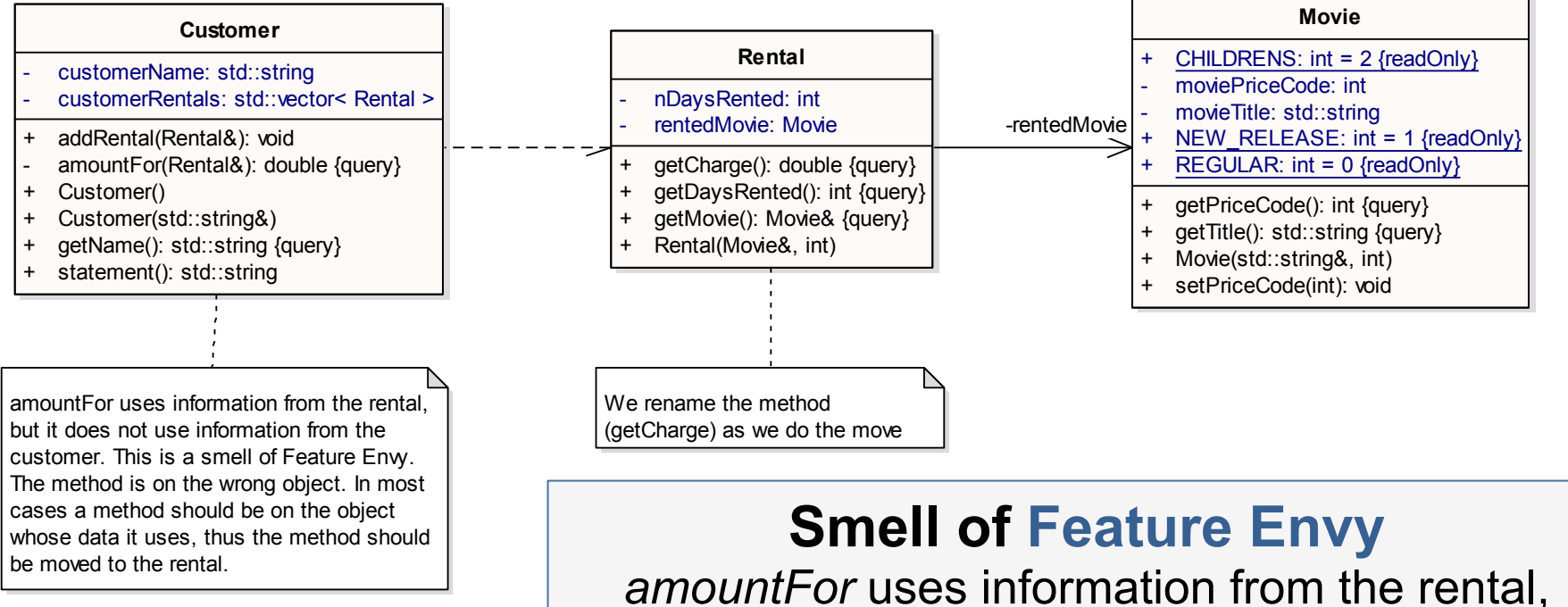

but it does not use information from the customer

In most cases a method should be on the object whose data it uses: the method should be moved to the rental

- Use **Move Method**
- Rename the method (*getCharge*) as we do the move
- Maria Grazia Pia, *INFN Genova*  • Replace the body of *Customer::amountFor* to delegate to the new method <br>Mais 2nd 212 WEN 20000

## **Step 4: Replace Temp with Query**

**Step 4 - Replace Temp with Query** No change to the software design

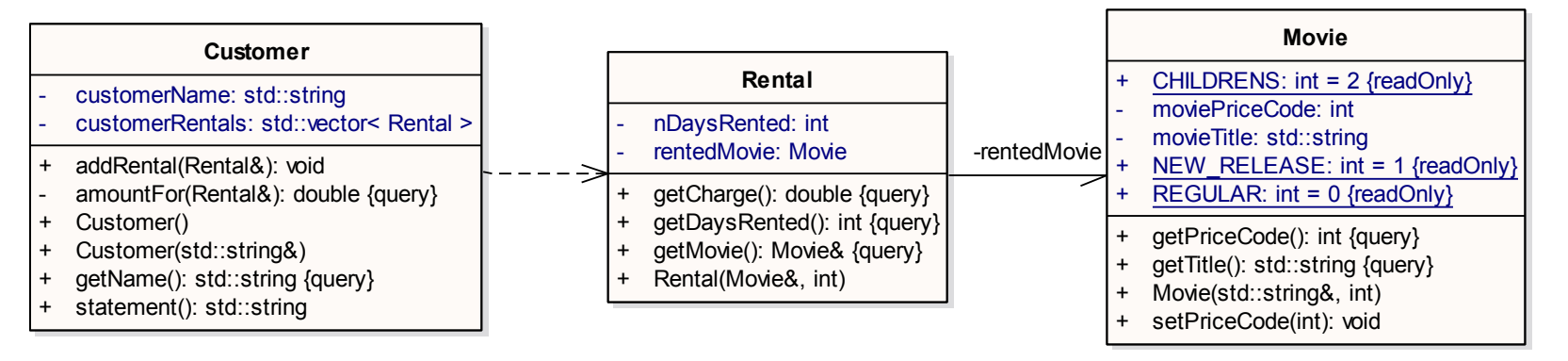

*thisAmount* is now redundant.

It is set to the result of *each.getCharge* and not changed afterward

#### Thus we can eliminate *thisAmount* by using **Replace Temp with Query**

### **Step 5: Extracting Frequent Renter Points**

#### **Step 5 - Extracting Frequent Renter Points**

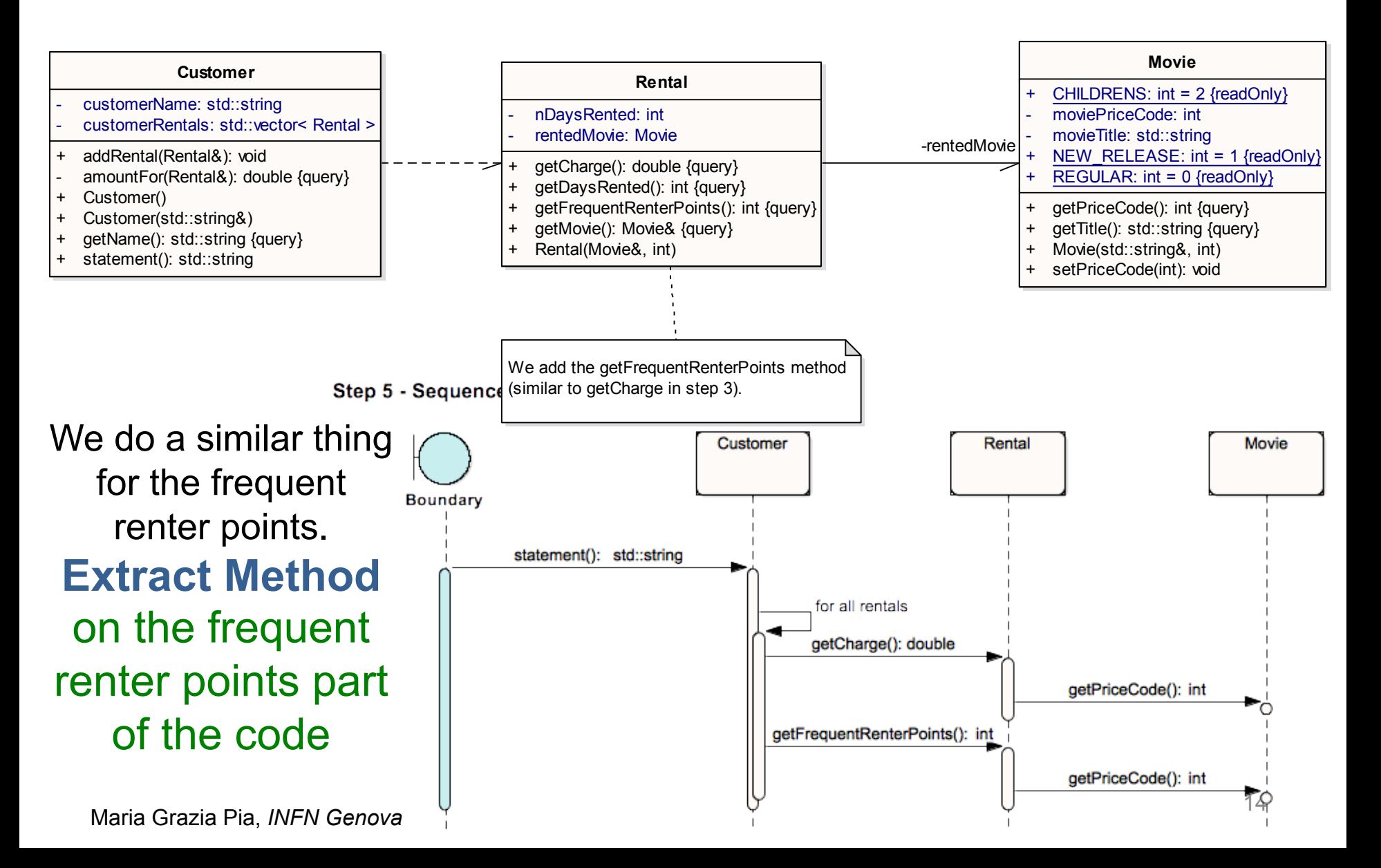

## **Step 6: Removing Temps**

#### **Step 6 - Removing Temps**

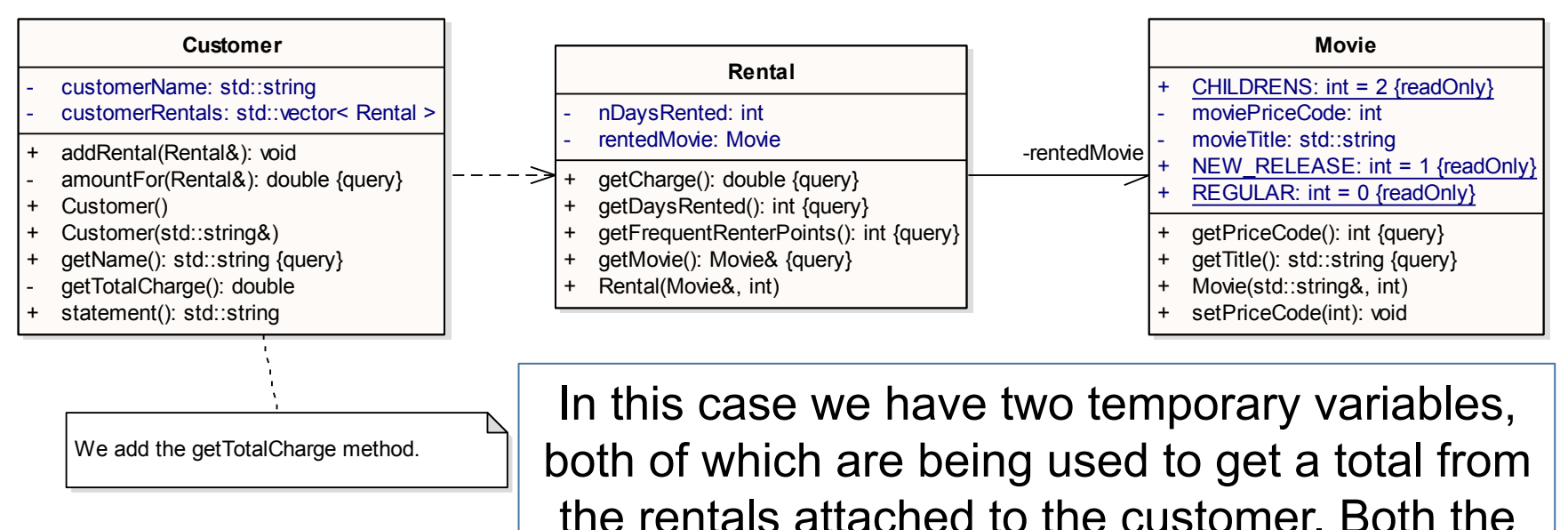

Use **Replace Temp with Query** to replace *totalAmount* and *frequentRenterPoints* with query methods

ASCII and HTML versions require these totals.

Queries are accessible to any method in the class, thus encourage a cleaner design We begin by replacing *totalAmount* with a *charge* method on *customer*

### **Step 7: Still about removing temps Step 7 - Still about removing temps**

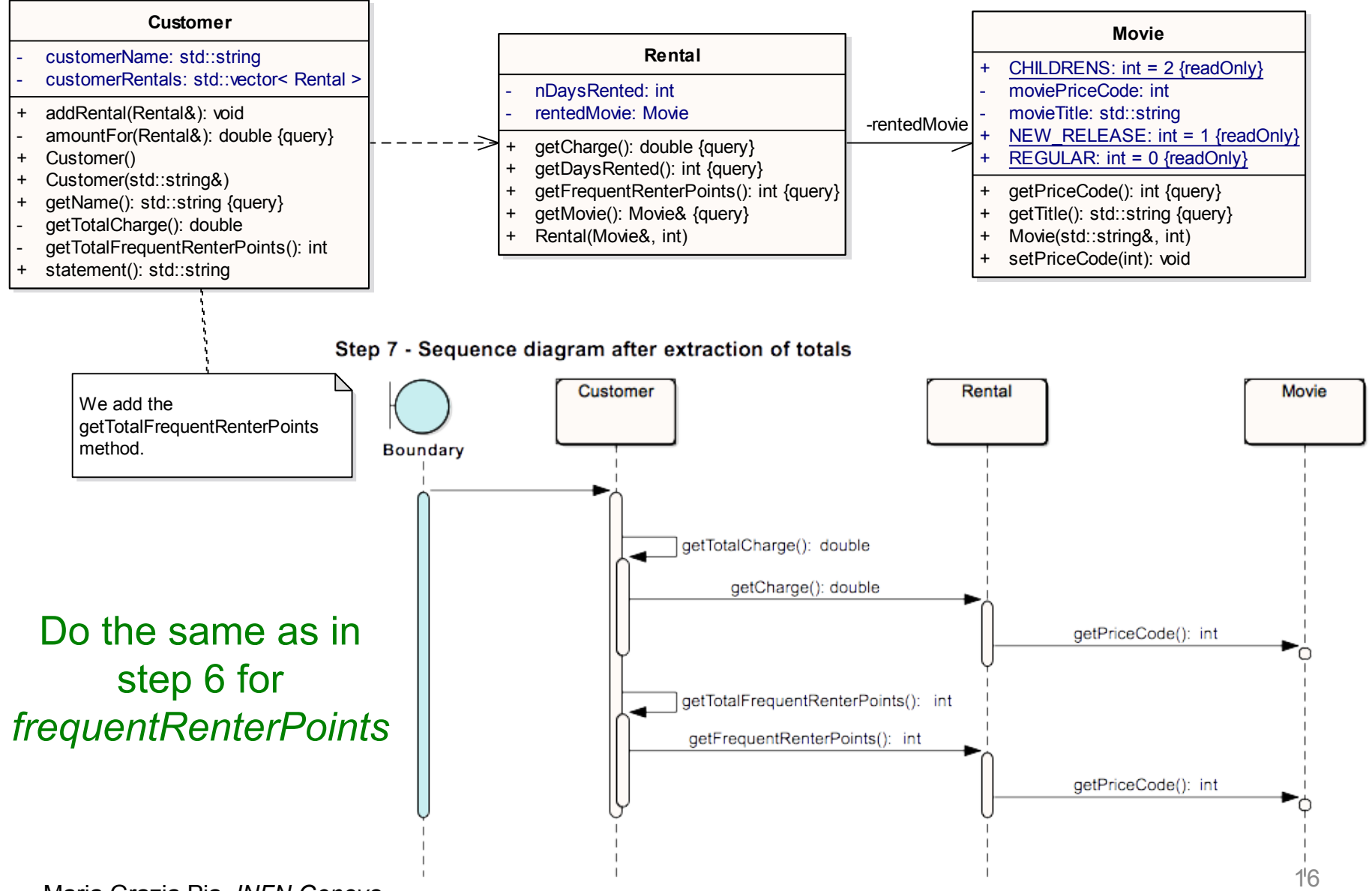

## **Step 8: Adding new functionality**

#### **Step 8 - Adding new functionality**

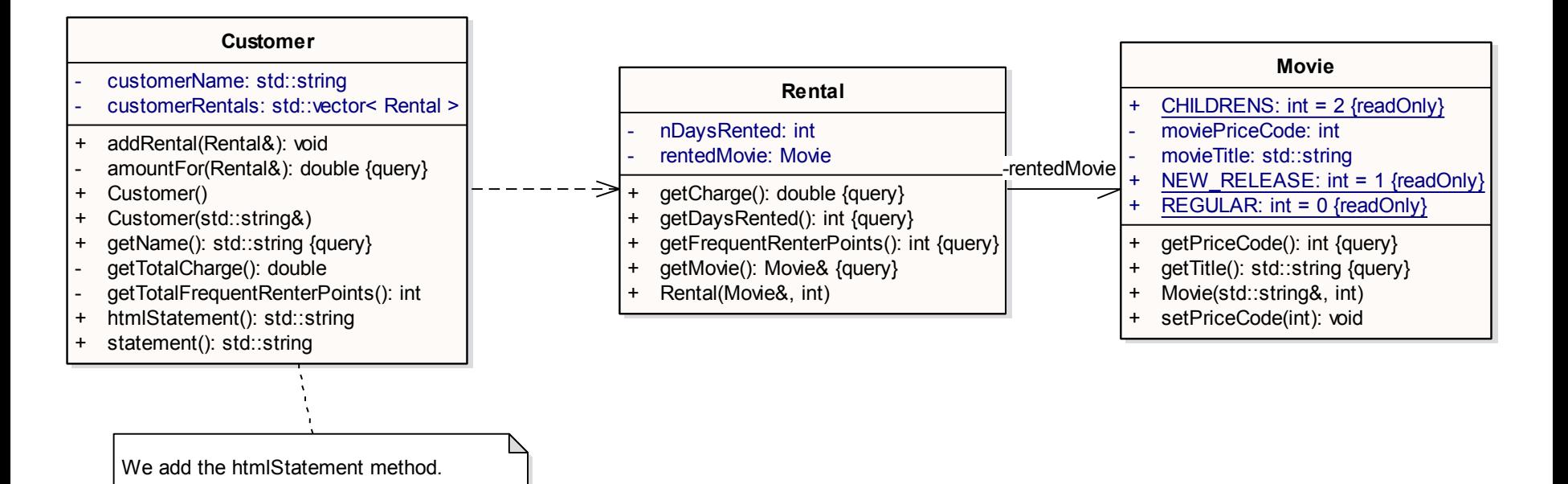

Add htmlStatement() to Customer

### **Step 9: Replacing the Conditional Logic on Price Code with Polymorphism**

#### **Step 9 - Replacing the Conditional Logic on Price Code with Polymorphism**

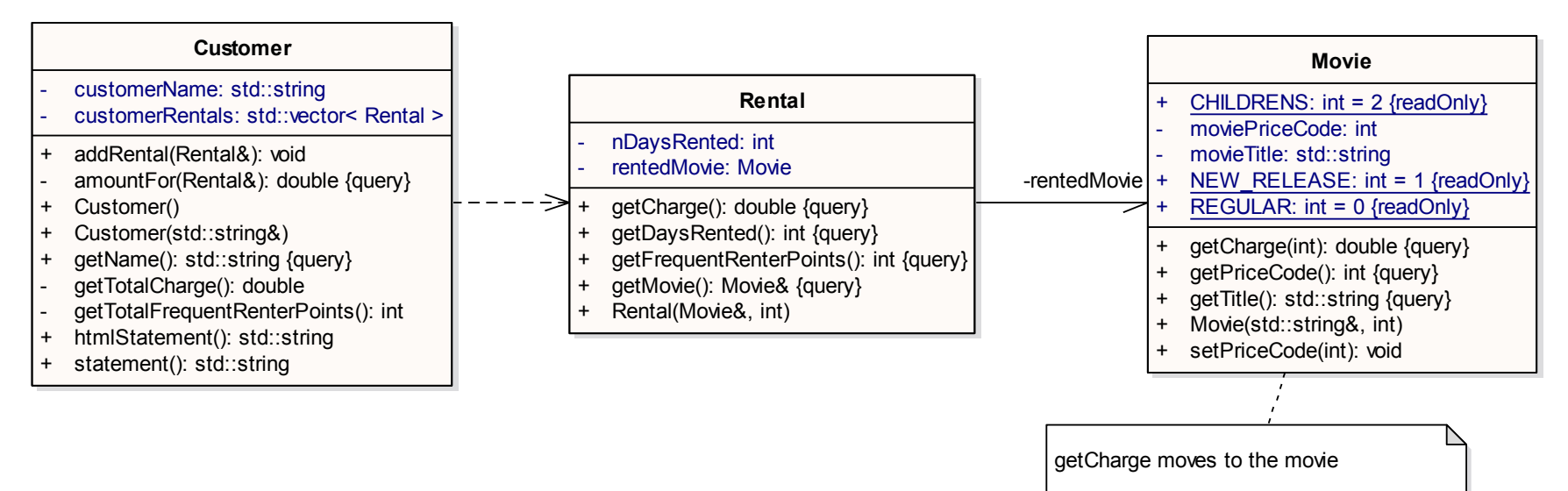

The first part of this problem is that switch statement. It is a bad idea to do a switch based on an attribute of another object. If you must use a switch statement, it should be on your own data, not on someone else's

#### This implies that getCharge should move onto movie

### **10: Still about replacing the Conditional Logic with Polymorphism**

#### **Step 10 - Still about replacing the Conditional Logic with Polymorphism**

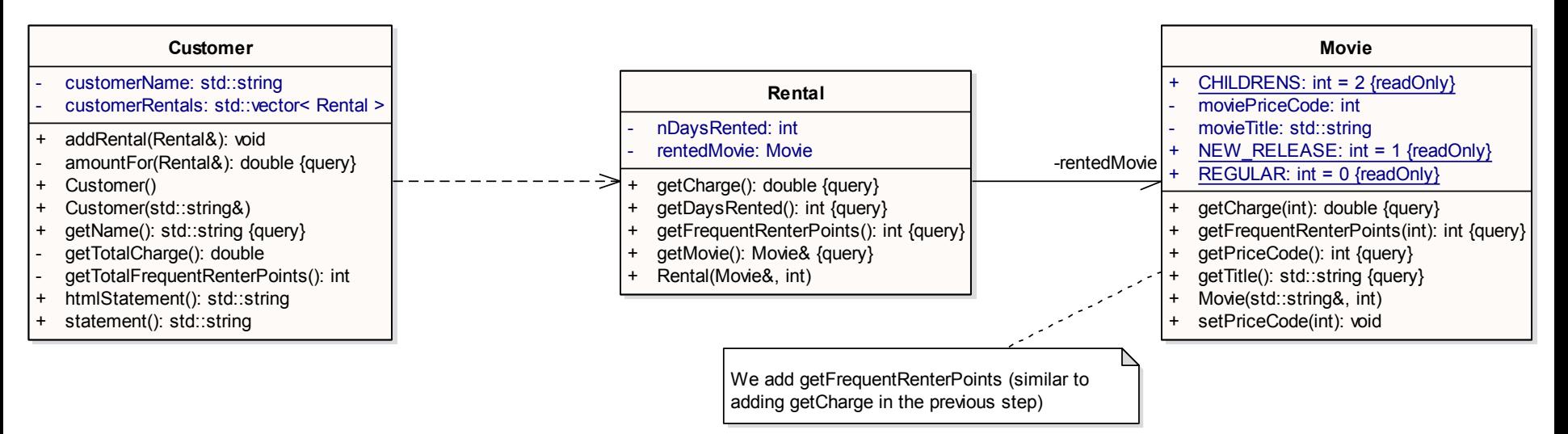

#### Do the same as in step 9 with the frequent renter point calculation

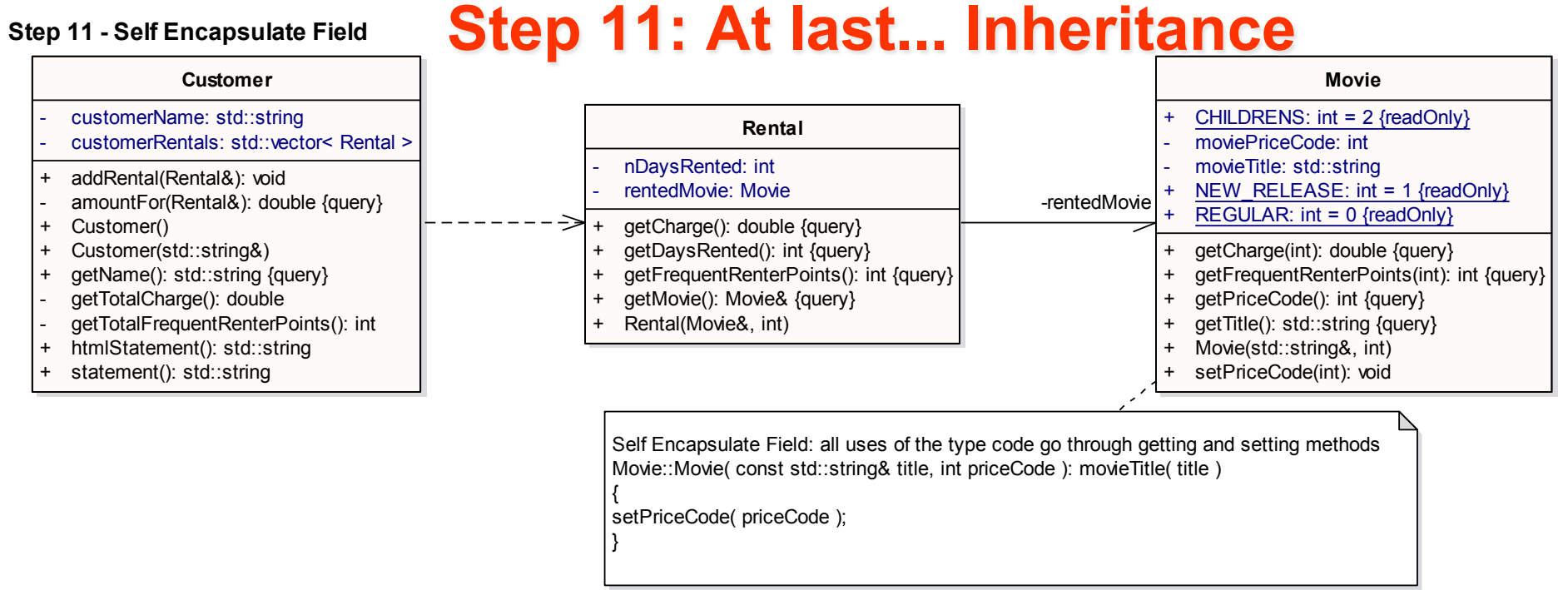

#### Replace the *switch* statement by using **polymorphism**

We have several types of movie that have different ways of answering the same question This sounds like a job for **subclasses** 

> A movie can change its classification during its lifetime An object cannot change its class during its lifetime Solution: **use the State pattern**

- **1. Replace Type Code** with **State/Strategy**: **Self Encapsulate Field** on the type code
- 2. Move Method to move the switch statement into the price class
- Maria Grazia Pia, *INFN Genova*  3. Replace Conditional with Polymorphism to eliminate the switch statement

## **Step 12: Adding new classes**

#### **Step 12 - Adding new classes**

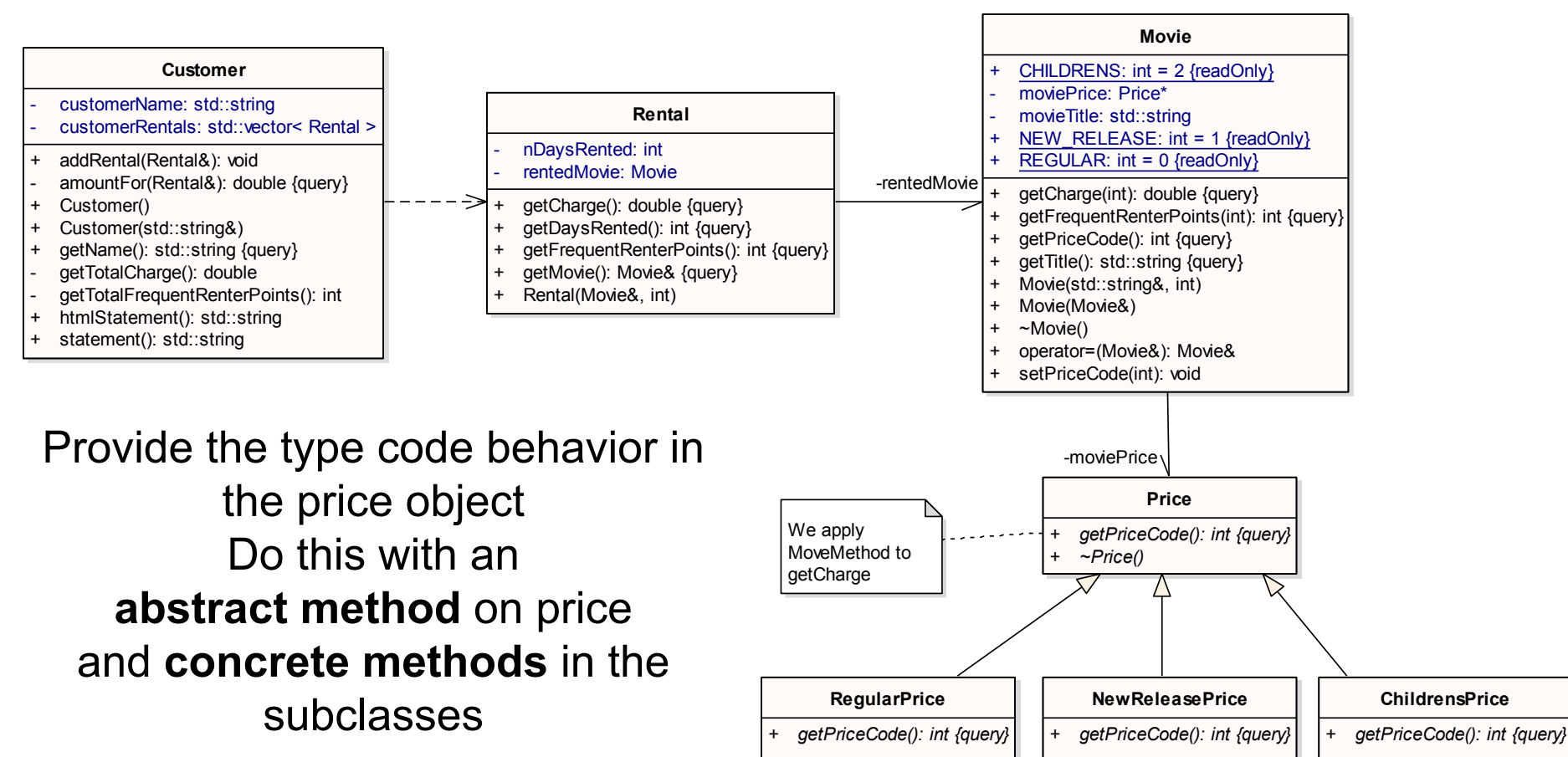

Change the movie's accessors for the price code to use the new class Add the new classes

## **Step 13: Move Method**

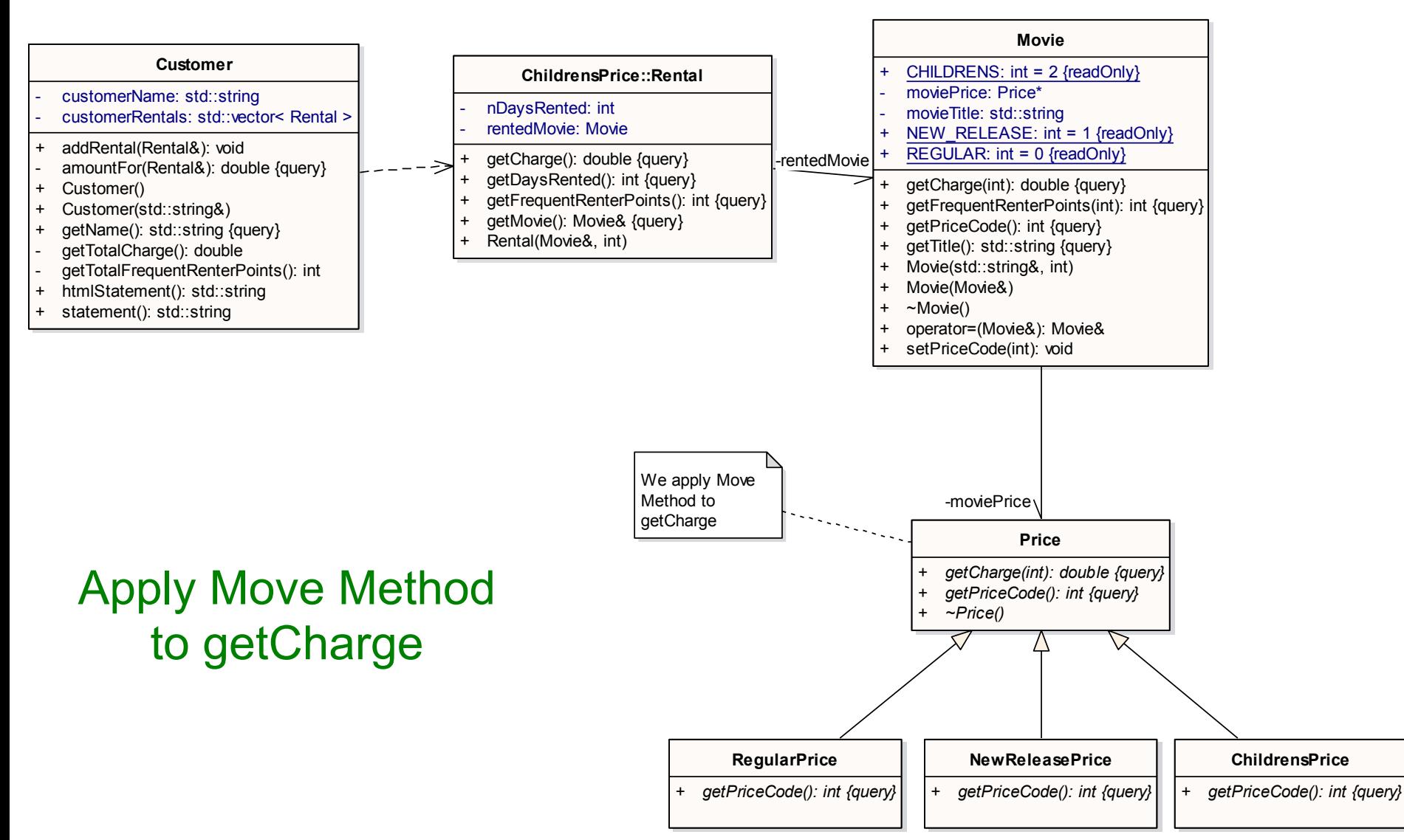

### **Step 14: Replace Conditional with Polymorphism**

#### **Step 14: Replace Conditional with Polymorphism**

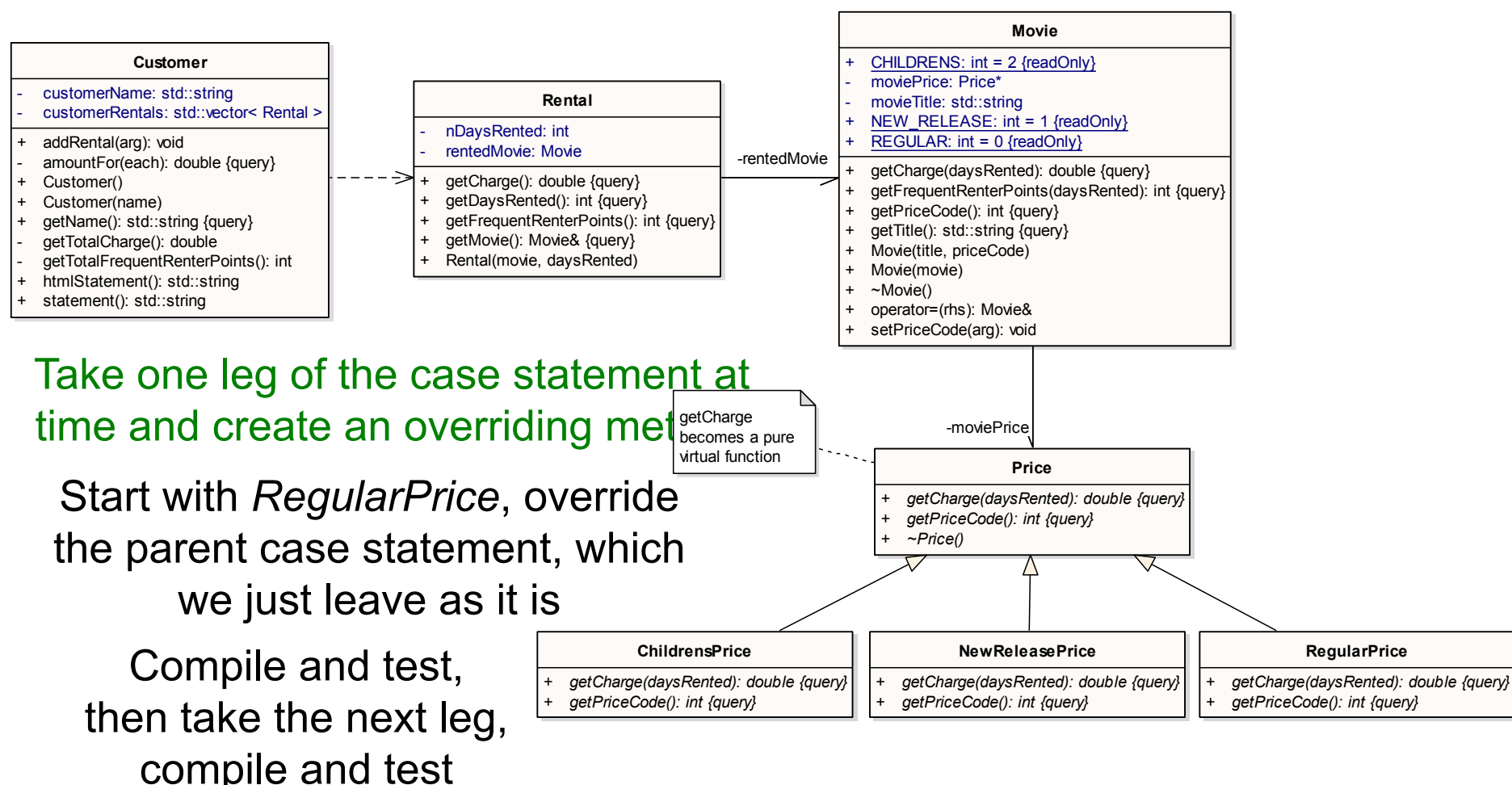

Maria Grazia Pia, *INFN Genova*  23 When done with all the legs, make *Price::getCharge* a pure virtual function

# **Step 15**

#### Apply the same procedure to *getFrequentRenterPoints*

In this case do not make the superclass method pure virtual Create an overriding method for the new releases and leave a defined method (as the default) on the superclass **Step 15 - End of refactoring**

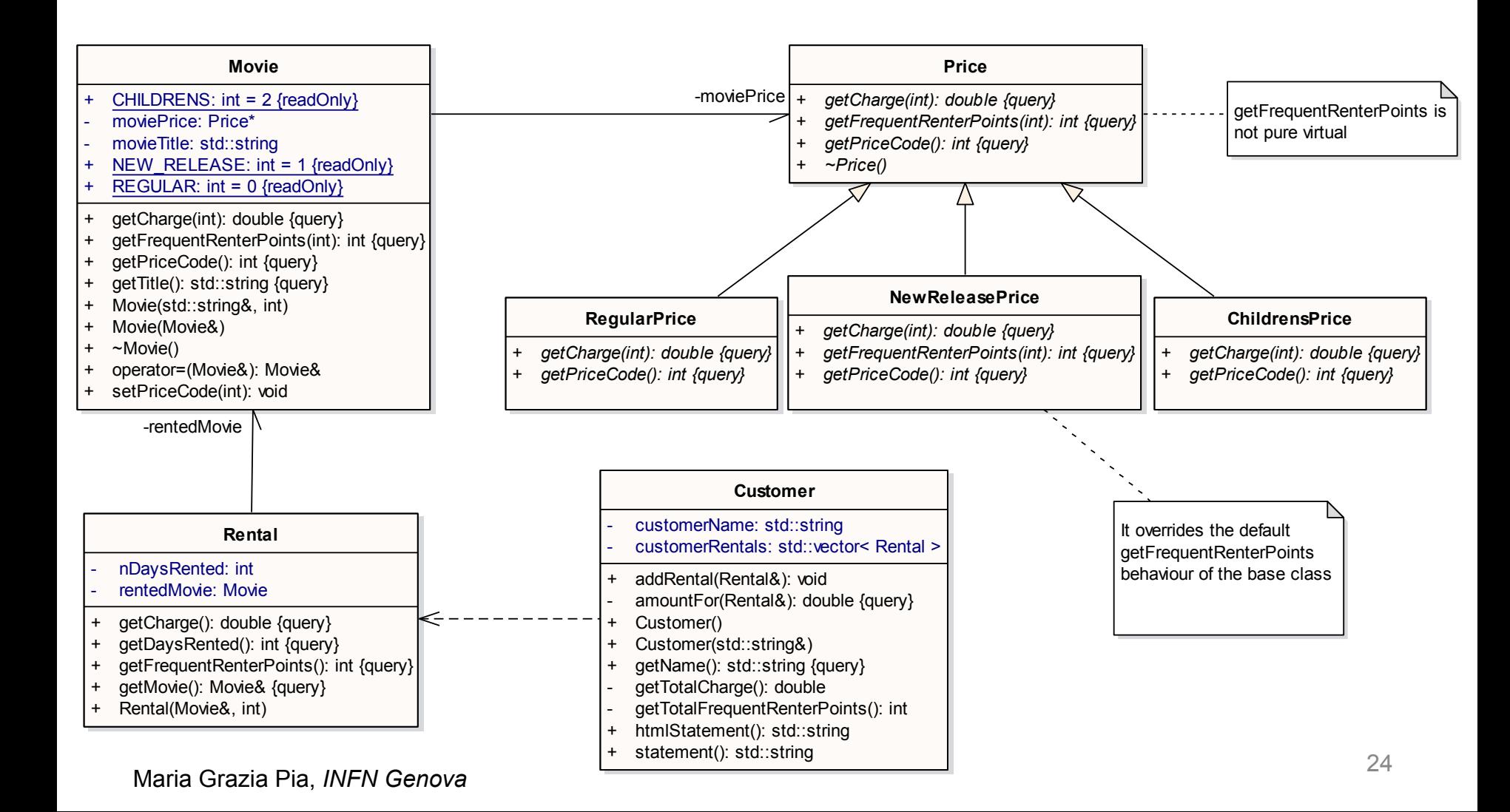

## **Step 15: The End**

#### Step 15 - Sequence diagram at the end of refactoring

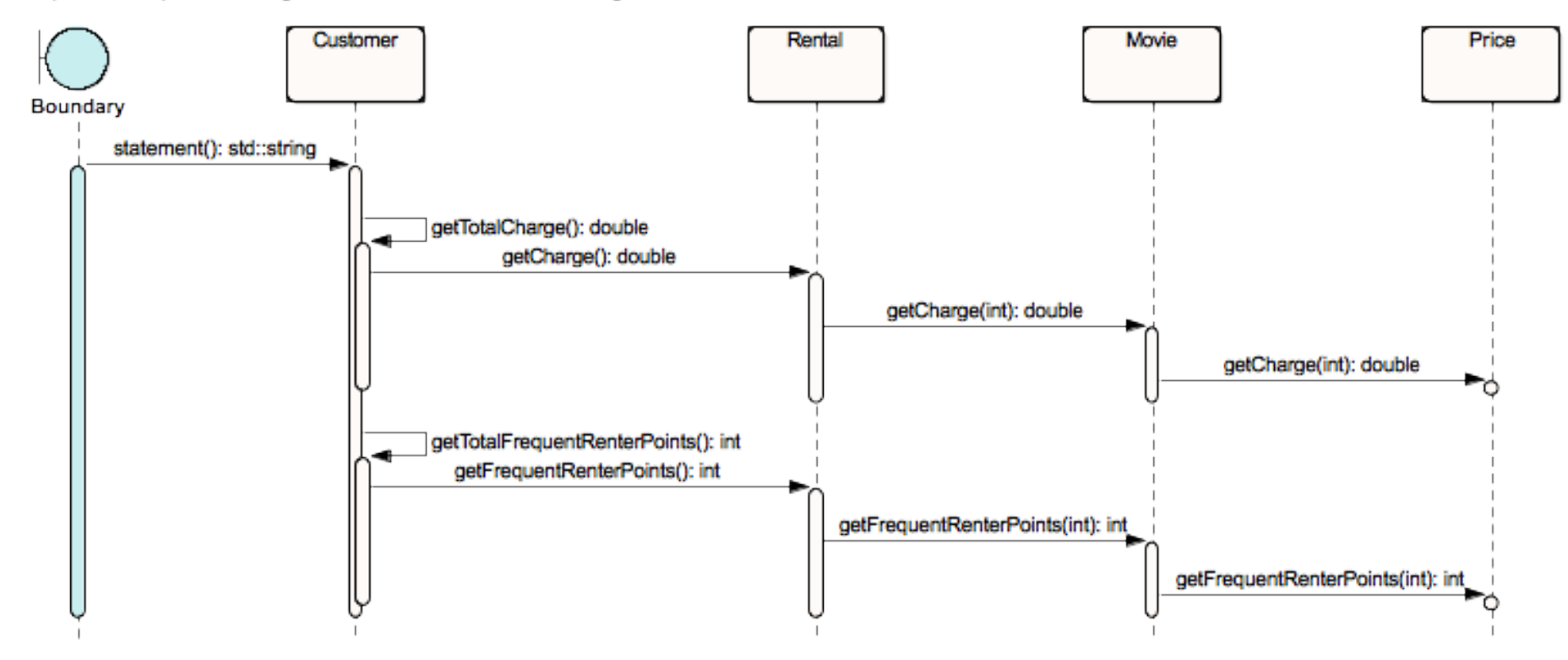